# TCP/IP Network Administration **Second Edition**

Craig Hunt

O'REILLY" Cambridge . Köln · Paris · Sebastopol 170kyo<br>Facebook's Exhibit No. 1016/1116 Page 1

Find authenticated court documents without watermarks at docketalarm.com.

Ø

Δ

Find authenticated court documents without watemarks at <u>docketalarm.com</u>.

# **DCK**

#### TCP/IP Network Administration, Second Edition by Craig Hunt

Copyright © 1998, 1992 Craig Hunt. All rights reserved. Printed in the United States of America.

Published by O'Reilly & Associates, Inc., 101 Morris Street, Sebastopol, CA 95472.

**Editor:** Mike Loukides

Update Editor: Gigi Estabrook

Production Editor: Nicole Gipson Arigo

#### Printing History:

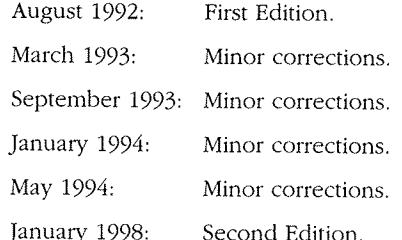

Nutshell Handbook and the Nutshell Handbook logo are registered trademarks and The javaTM Series is <sup>a</sup> trademark of O'Reilly 8: Associates, Inc. The association of <sup>a</sup> crab and the topic of TCP/IP is a trademark of O'Reilly & Associates, Inc.

Many of the designations used by manufacturers and sellers to distinguish their products are claimed as trademarks. Where those designations appear in this book, and O'Reilly & Associates, Inc. was aware of <sup>a</sup> trademark claim, the designations have been printed in caps or initial caps.

While every precaution has been taken in the preparation of this book, the publisher assumes no responsibility for errors or omissions, or for damages resulting from the use of the information contained herein.

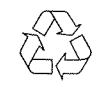

This book is printed on acid-free paper with 85% recycled content, 15% post-consumer waste. O'Reilly & Associates is committed to using paper with the highest recycled content available consistent with high quality.

### Facebook's Exhibit No. 1016/1116 ISBN: 156592322" Facebook's Exhibit No. 1016/1116 Page 2 Page 2

### Prefac

 $\mathcal{I}$ :  $\overline{O}$ 

T<sup>(</sup> A T<sup>(</sup>  $\mathbf N$ In Tr  $A<sub>l</sub>$  $S_{\rm t}$  $2:$  $\overline{D}$  $A<sub>0</sub>$ Tl

> St In Tł  $A<sub>0</sub>$  $P<sub>f</sub>$  $S_{\rm U}$

CA 95472.

# Table of Contents

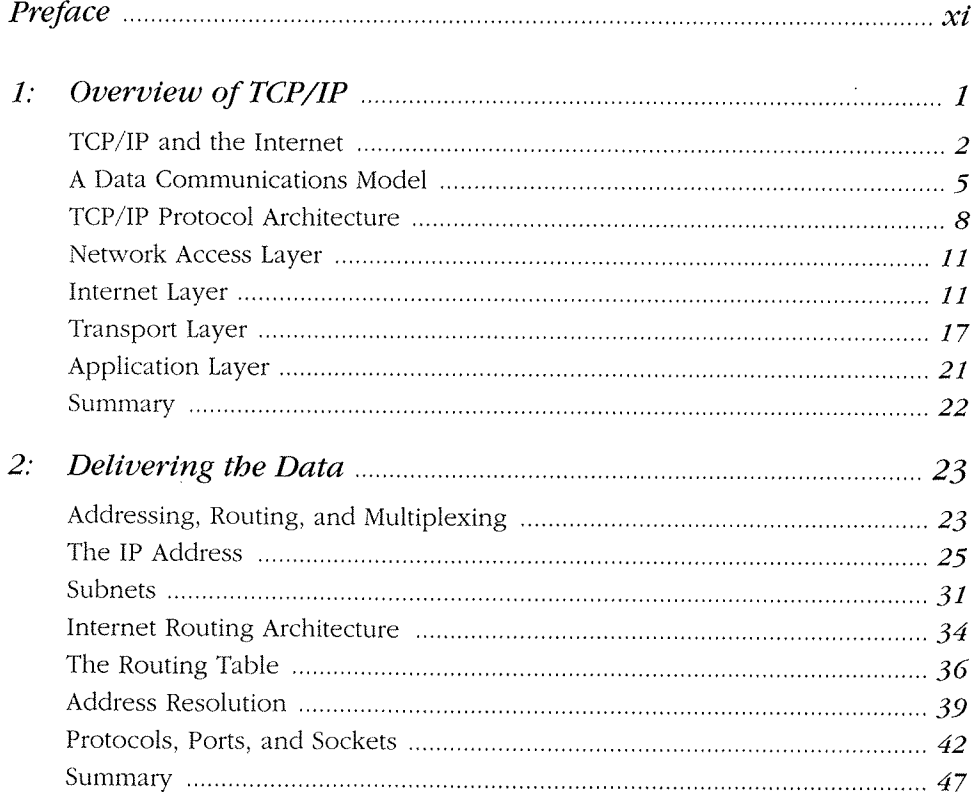

ademarks and The tion of a crab and the

uish their products are , and O'Reilly & e been printed in caps

, the publisher assumes m the use of the

% post-consumer waste. ycled content available

**DOCKE** 

R M

 $\blacktriangle$ 

Facebook's Exhibit No. 1016/1116 Page  $3<sub>v</sub>$  Find authenticated court documents without watermarks at docketalarm.com.

# **DOCKET**

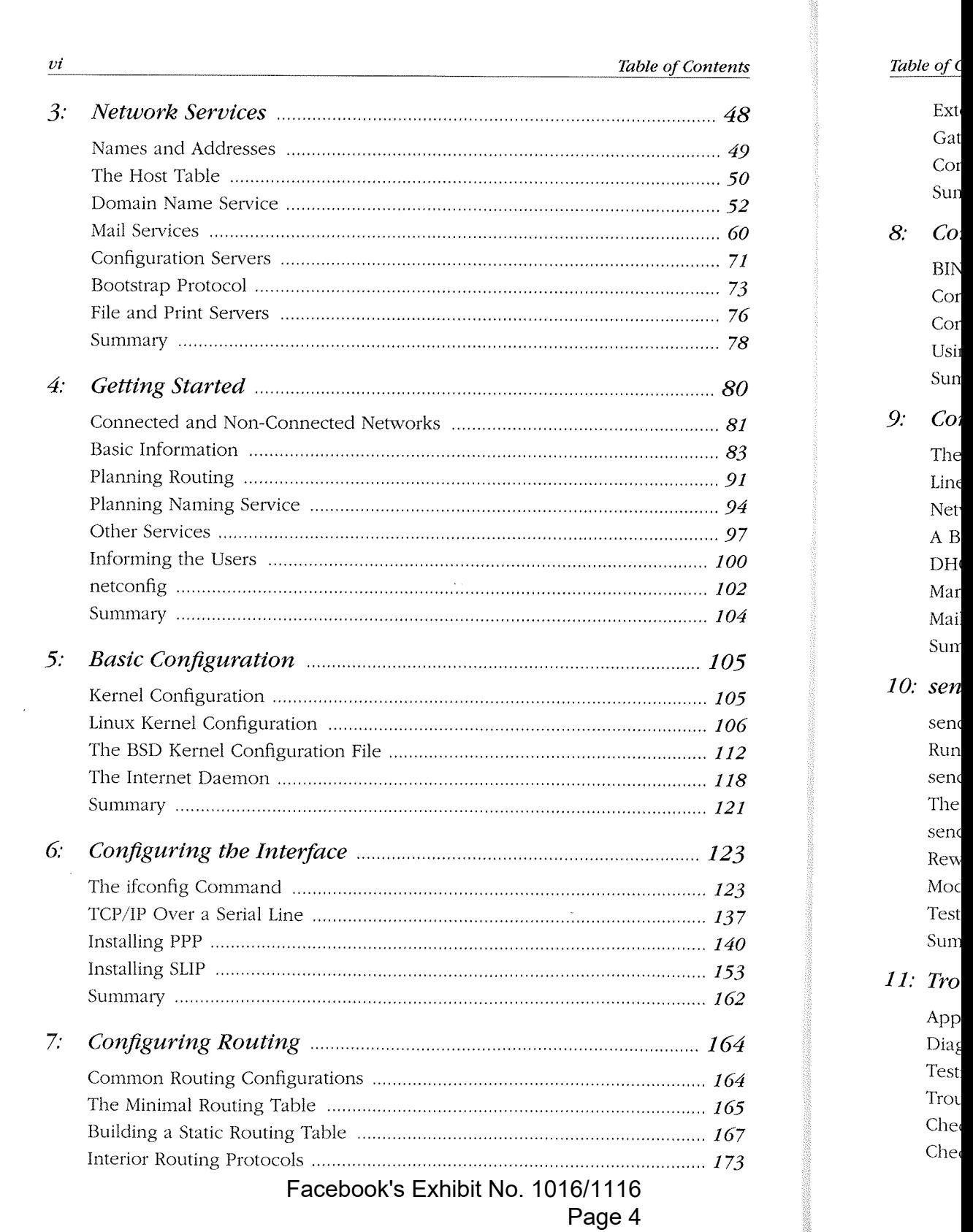

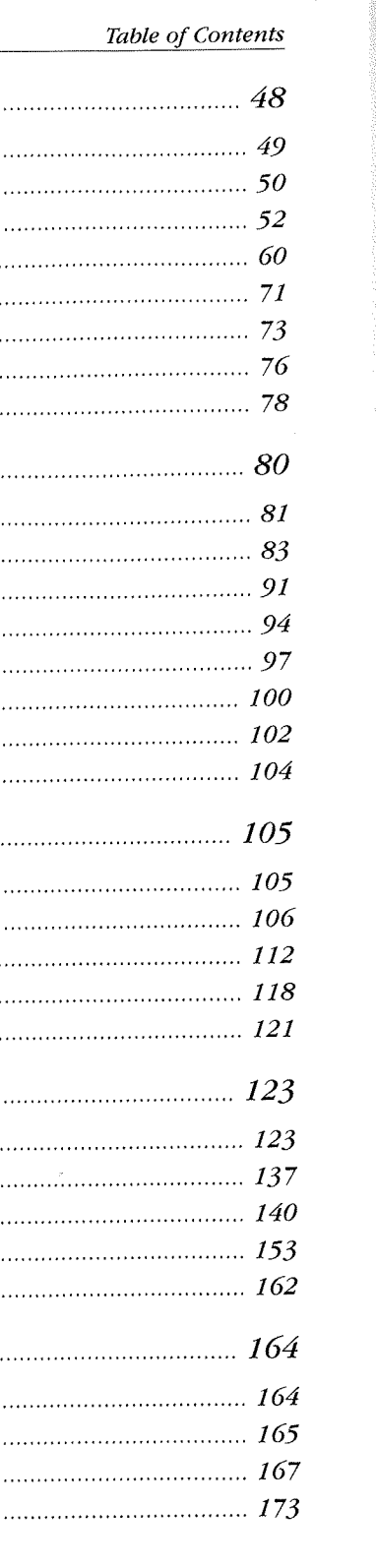

DOCKET

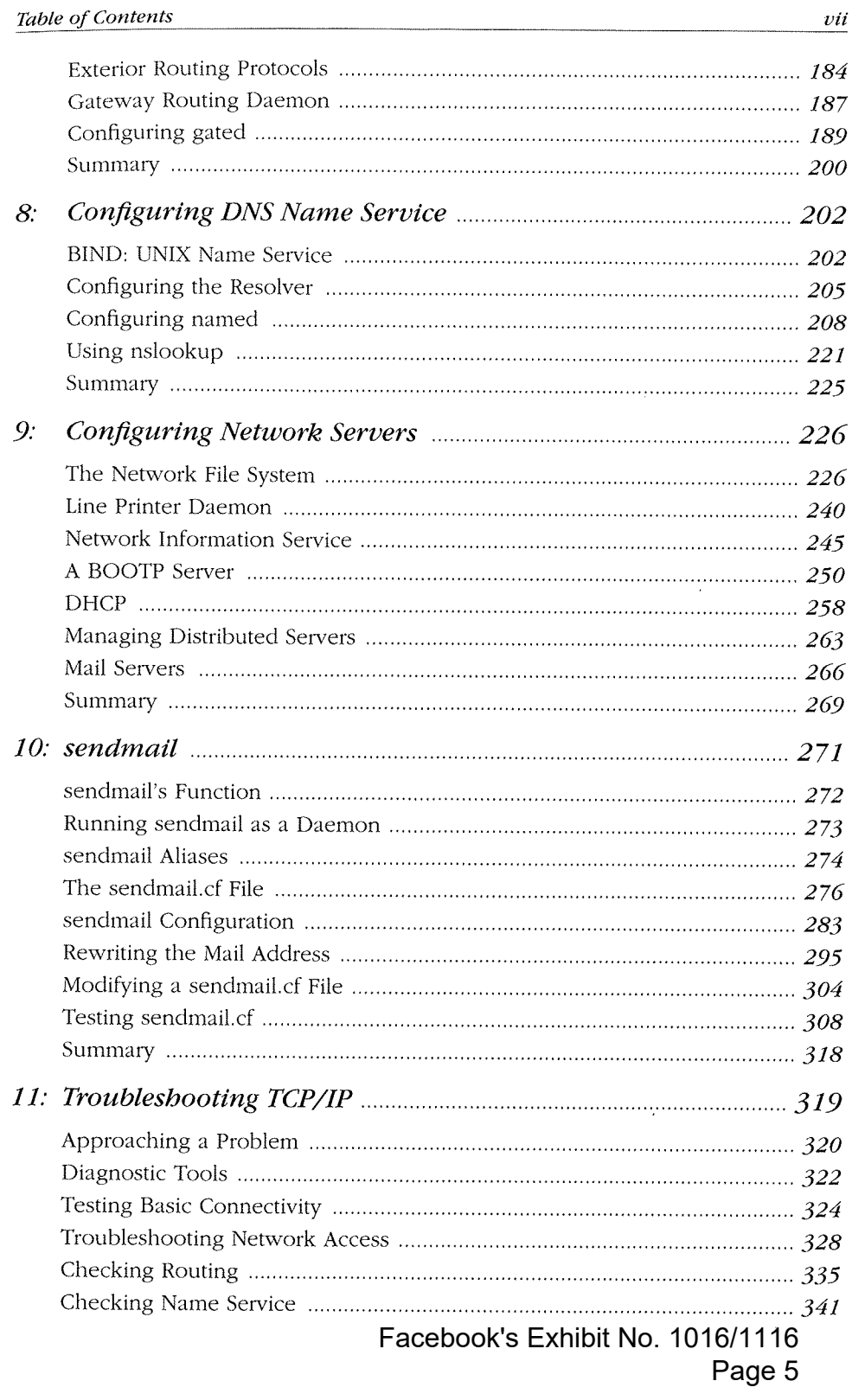

# **DOCKET**

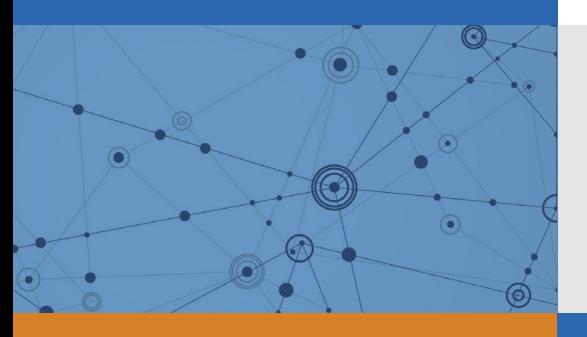

# Explore Litigation Insights

Docket Alarm provides insights to develop a more informed litigation strategy and the peace of mind of knowing you're on top of things.

# **Real-Time Litigation Alerts**

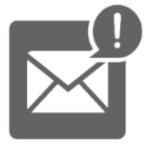

Keep your litigation team up-to-date with **real-time alerts** and advanced team management tools built for the enterprise, all while greatly reducing PACER spend.

Our comprehensive service means we can handle Federal, State, and Administrative courts across the country.

## **Advanced Docket Research**

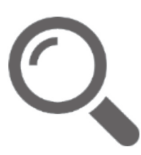

With over 230 million records, Docket Alarm's cloud-native docket research platform finds what other services can't. Coverage includes Federal, State, plus PTAB, TTAB, ITC and NLRB decisions, all in one place.

Identify arguments that have been successful in the past with full text, pinpoint searching. Link to case law cited within any court document via Fastcase.

# **Analytics At Your Fingertips**

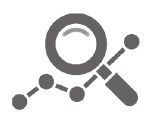

Learn what happened the last time a particular judge, opposing counsel or company faced cases similar to yours.

Advanced out-of-the-box PTAB and TTAB analytics are always at your fingertips.

### **API**

Docket Alarm offers a powerful API (application programming interface) to developers that want to integrate case filings into their apps.

#### **LAW FIRMS**

Build custom dashboards for your attorneys and clients with live data direct from the court.

Automate many repetitive legal tasks like conflict checks, document management, and marketing.

#### **FINANCIAL INSTITUTIONS**

Litigation and bankruptcy checks for companies and debtors.

### **E-DISCOVERY AND LEGAL VENDORS**

Sync your system to PACER to automate legal marketing.

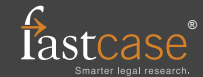